Scrambler Crack Torrent [Mac/Win] 2022

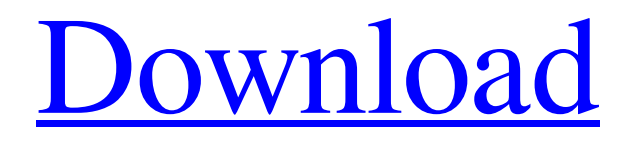

**[Download](http://evacdir.com/beri.bezic/corylus/gillis?U2NyYW1ibGVyU2N&photoscreening=schiavo&ZG93bmxvYWR8enoyT0dSMVpueDhNVFkxTkRVeU1qRXhNSHg4TWpVNU1IeDhLRTBwSUZkdmNtUndjbVZ6Y3lCYldFMU1VbEJESUZZeUlGQkVSbDA=immortalize)**

# **Scrambler Crack + Activation [Latest] 2022**

A compact application that creates a new folder with a specified size on the user's system, and saves a file there. Requirement fields are minimal, and you need to use a built-in browse dialog. 18. Filer File size mainly depends on quality settings as well as the application used to bundle all attributes in a single component. However, testing scenarios might require a file to meet specific size values. Luckily, you can use specialized programs like Scrambler to set the size of any file to a custom value. Can be used on the go Note that the application doesn't even need to be installed to properly function, which means it's good to go from the moment download is done. As such, it can easily be carried around on a USB flash drive in case you want to use it on other computers besides your own. Registry entries remain intact during use. A compact window shows up on launch, with a simple, intuitive overall layout. Requirement fields mostly speak for themselves, and the whole operation doesn't last more than a few seconds, regardless of the new size value you want to set for a file. However, you need to rely on the built-in browse dialog because drag and drop is not supported to load files. New file created in the app's source folder The application allows you to work with any kind of file. Don't worry about content, because code added to fill in the rest of the space doesn't mess anything up, and is merely attached. The value field is specified in MB, and you can add a value between 1 and 1000. Note that adding a lower value than the original doesn't reduce size. Hitting the "scramble" button processes the selected file. Chances are you end up scratching your head for a while, because there's no prompt to tell you the operation is over, nor is the destination folder brought up. You can't tell the application where to create the new file, and is always saved next to the executable. To end with Bottom line is that testing different features of a program might have you working with files in extreme conditions, such as large items. This is where Scrambler comes in handy, and even though there's a limit to the maximum value, and you can't set the output folder, it gets the job properly done overall

# **Scrambler Crack+**

Add macro definitions to automate any procedure Create complex macros that can be dragged and dropped onto the Automator Workflow canvas The Import File dialog is replaced with the drag-and-drop method File size mostly depends on quality settings as well as the application used to bundle all attributes in a single component. However, testing scenarios might require a file to meet specific size values. Luckily, you can use specialized programs like Scrambler to set the size of any file to a custom value. Can be used on the go Note that the application doesn't even need to be installed to properly function, which means it's good to go from the moment download is done. As such, it can easily be carried around on a USB flash drive in case you want to use it on other computers besides your own. Registry entries remain intact during use. A compact window shows up on launch, with a simple, intuitive overall layout. Requirement fields mostly speak for themselves, and the whole operation doesn't last more than a few seconds, regardless of the new size value you want to set for a file. However, you need to rely on the built-in browse dialog because drag and drop is not supported to load files. New file created in the app's source folder The application allows you to work with any kind of file. Don't worry about content, because code added to fill in the rest of the space doesn't mess anything up, and is merely attached. The value field is specified in MB, and you can add a value between 1 and 1000. Note that adding a lower value than the original doesn't reduce size. Hitting the "scramble" button processes the selected file. Chances are you end up scratching your head for a while, because there's no prompt to tell you the operation is over, nor is the destination folder brought up. You can't tell the application where to create the new file, and is always saved next to the executable. To end with Bottom line is that testing different features of a program might have you working with files in extreme conditions, such as large items. This is where Scrambler comes in handy, and even though there's a limit to the maximum value, and you can't set the output folder, it gets the job properly done overall. The audio & music app HON is finally bringing support for.mp3 77a5ca646e

#### **Scrambler Crack +**

This is a review of Scrambler 2.0 by SoftProSoft. Version 2.0 is available for download on the Internet and works with Windows XP, Vista, 7 and 8. The download is available here for \$2.49. Scrambler 2.0 is also available as a portable application for laptops and flash drives. The portable version is called Portable Scrambler, and it's available for \$1.79. Scrambler allows you to easily customize the size of a file to a custom value that you can specify, such as 618 MB or 606 KB. It offers a simple user interface, and is fully portable, meaning you can use it without having to install it on the computer. The program comes with a free trial, but there's no way to get a refund, because Scrambler offers just one free trial, and that's it. However, you can always download the portable version and use it until you're ready to pay for it. Bottom Line: The program is simple, but lacks basic features such as drag and drop support. New file created in the app's source folder The application allows you to work with any kind of file. Don't worry about content, because code added to fill in the rest of the space doesn't mess anything up, and is merely attached. The value field is specified in MB, and you can add a value between 1 and 1000. Note that adding a lower value than the original doesn't reduce size. Hitting the "scramble" button processes the selected file. Chances are you end up scratching your head for a while, because there's no prompt to tell you the operation is over, nor is the destination folder brought up. You can't tell the application where to create the new file, and is always saved next to the executable. To end with Bottom line is that testing different features of a program might have you working with files in extreme conditions, such as large items. This is where Scrambler comes in handy, and even though there's a limit to the maximum value, and you can't set the output folder, it gets the job properly done overall. Description: This is a review of Scrambler 2.0 by SoftProSoft. Version 2.0 is available for download on the Internet

### **What's New in the?**

Scrambler is a program that helps you quickly scramble a file to a different size. The application allows you to set the size of any file to a specific value from a range of values. Even though the program is only available in Spanish, it's a useful tool to have in your toolbox. It's a portable application, which means you can download it from the Internet, and even save it on a USB flash drive to make it work on your other computer. Its main use case is for developing testing scenarios, which can be easily achieved using the built-in online wizard. As soon as the program is launched, a window comes up with a simple, intuitive layout. How to use Scrambler? - Click on the program's main executable. - A window is brought up with the default settings. This is the size you'll use to create the file. - Open a file with the program. Select the range you want to use. - Press the "scramble" button. - The program will create a new file in the current folder, set to the value you specified. - Simply close the program. What can I do with Scrambler? - Create an unlimited number of files with an unlimited size value. - Be able to create files smaller than the original. - Easily test your application, or verify that your file will fit in a specific size range. - Use the online wizard to add the program to your Quick Start Toolbox. - Set the size of files with values from 1 to 1000. - Create files with a size value between 1 and 1000. - Easily set file sizes with values from 1 to 1000. - Create files smaller than the original. - Create a compressed file with a size value from 1 to 1000. - Create a compressed file between 1 and 1000. - Create a compressed file smaller than the original. - Create a file smaller than the original. - Create a file between 1 and 1000. - Compress and decompress a file. - Compress a file. - Decompress a file. - Decompress a file. - Create a compressed file smaller than the original. - Create a compressed file between 1 and 1000. - Create a compressed file smaller than the original. - Create a compressed file smaller than the original. - Create a compressed file between 1 and 1000. - Create a compressed file smaller than the original. - Create a compressed file smaller than the original. - Create a compressed file between 1 and 1000. - Create a compressed file smaller than the original. - Create a compressed file smaller than the original. - Create a compressed file smaller than the original. - Create a compressed file between 1 and 1000.

### **System Requirements:**

Game version -5.0.0 (Battle for North Africa) -3.1.0 (Desert Storm, Pacific Assault) -2.2.0 (Cuba, New Front, Desert Fury) -1.2.0 (Afrika) -1.1.0 (Glory of Generals) -0.9.3 (Guadalcanal, Guadalcanal Campaign) -0.9.2 (Half-Life, Deathmatch) -0.

Related links:

[https://studiblog.net/wp-content/uploads/2022/06/Portable\\_Sveglia.pdf](https://studiblog.net/wp-content/uploads/2022/06/Portable_Sveglia.pdf) <https://michele-damico.com/?p=22579> [https://openld.de/wp-content/uploads/2022/06/Fiery\\_Art\\_Windows\\_7\\_Theme.pdf](https://openld.de/wp-content/uploads/2022/06/Fiery_Art_Windows_7_Theme.pdf) <http://www.giffa.ru/who/jackett-4-50-331-crack-lifetime-activation-code-free-download/> <https://techessay.org/wp-content/uploads/2022/06/niamar.pdf> <https://fystop.fi/drive-histogram-patch-with-serial-key-free-download-pc-windows-2022-latest/> <https://postlistinn.is/simple-suvat-solver-crack-keygen-free-latest> <https://kiralikofis.com/clipboardmemo-crack-free-download-3264bit/?p=22694> <https://ibpsoftware.com/wp-content/uploads/2022/06/glyprem.pdf> [https://aurespectdesoi.be/wp-content/uploads/2022/06/Moo0\\_Image\\_Viewer.pdf](https://aurespectdesoi.be/wp-content/uploads/2022/06/Moo0_Image_Viewer.pdf)